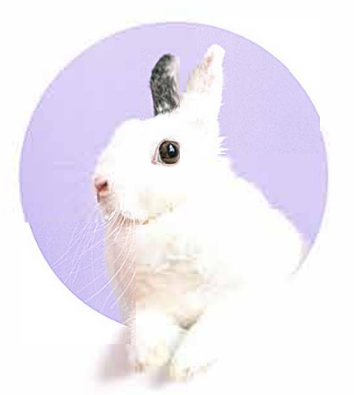

## **Trouve la réponse à la phrase cachée.**

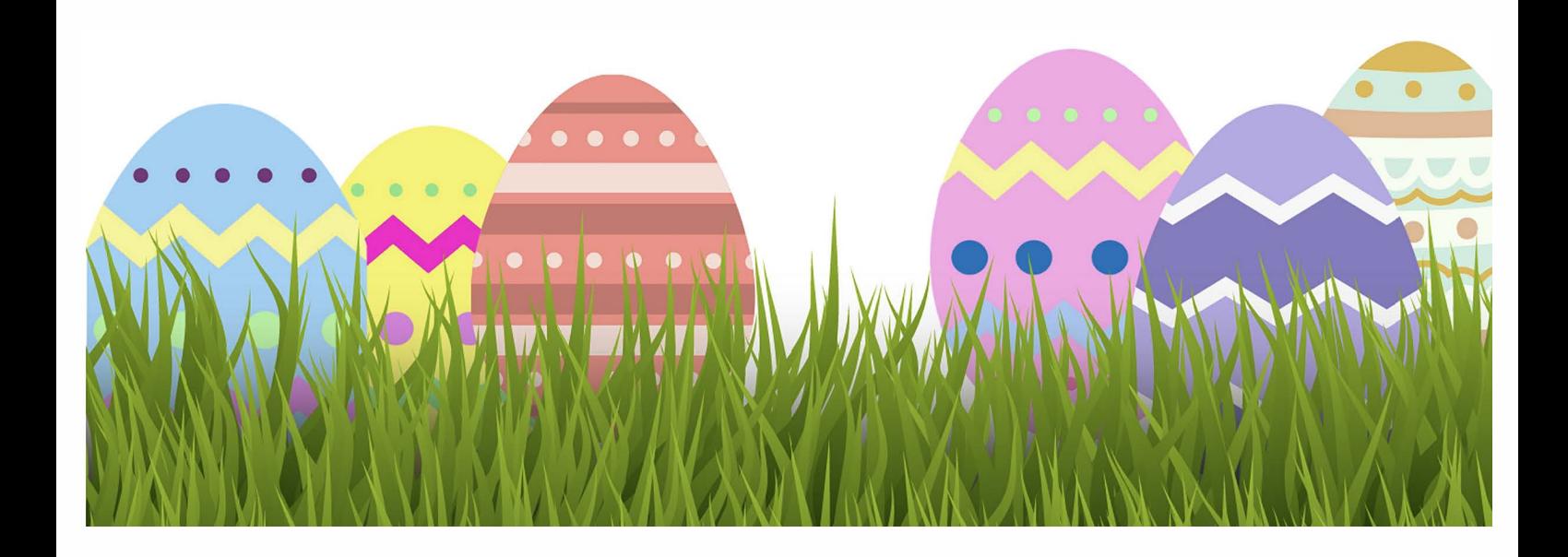